### <span id="page-0-0"></span>Control systems and Computer Networks Discrete Time and Interrupts

Dr Alun Moon

Lecture 02.2

Dr Alun Moon [Control systems and Computer Networks](#page-14-0) Lecture 02.2 1/15

4日下

 $QQ$ 

# <span id="page-1-0"></span>Part I

[Inputs](#page-1-0)

Dr Alun Moon [Control systems and Computer Networks](#page-0-0) Lecture 02.2 2 / 15

重

 $2990$ 

イロト イ部 トイモ トイモト

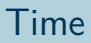

- $\blacktriangleright$  In the real world we have to deal with time.
- $\triangleright$  The CPU is driven by a clock signal
- $\triangleright$  From the CPU point of view we can think of time as being in discrete chunks.
- $\blacktriangleright$  External clock is 50 MHz
- $\triangleright$  Cortex M4 core clock 120 MHz
- ► Clock period  $\sim$  8 ns

Consider the following code, polling the switch every 100 ms (10 times a second).

```
while(1) {
  if( ispressed(SW1) ) action();
  wait(0.1);}
```
- $\triangleright$  The GPIO circuit looks at the switch for 10 ns
- $\triangleright$  We end up looking at the switch every 10 ns out of every 100 ms
- $\triangleright$  or for 0.00001% of the time.

#### We can miss important events...

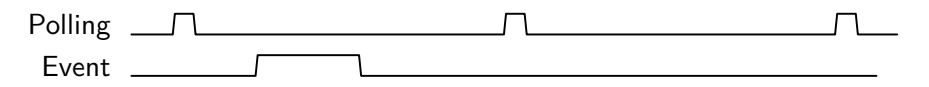

- If the event we are watching for is smaller that the time between polls.
- $\triangleright$  We can fail to spot the event entirely

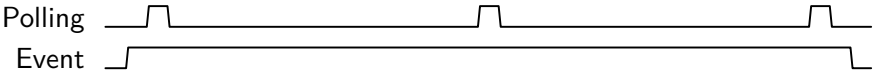

- $\blacktriangleright$  For long events.
- $\triangleright$  When exactly is the button pressed?

 $\leftarrow$   $\Box$ 

#### **Interrupts**

Event driven programming

Recall the *fetch-execute* cycle.

instruction

fetch  $\rightarrow$  decode  $\rightarrow$  execute

- Interrupts occur asynchronously  $\mathsf{Idr}\nolimits$  a  $\mapsto$   $\mathsf{Idr}\nolimits$  b  $\mapsto$  add a b ISR str
- $\triangleright$  When an Interrupt occurs (IRQ) the program jumps out of the normal flow, to the interrupt handler (ISR), then returns to the next instruction in the normal flow.

 $\leftarrow$   $\Box$ 

#### Digital Inputs Edge triggered interrupts

- $\triangleright$  with a digital signal where do we raise an interrupt request?
- $\triangleright$  The easiest thing to do, is to detect changes in the signal Rising Edge the signal goes from 0 to 1

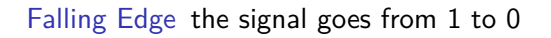

#### Interrupt Service Routines

ISRs cannot take parameters or return values

### ISR prototype **void** buttonISR( **void** );

Any data that needs to be passed between the ISR and the program needs to be done via global variables

**ISRs need to be kept short. Remember the code is executing between** other instructions.

Avoid slow operations such as reading and writing to the display or serial port.

```
InterruptIn left(SW2);
InterruptIn right(SW3);
```

```
left.rise(on);
right.fall(off);
while(1) /* GNDN */ ;
```
- $\triangleright$  Only some pins can generate interrupts
- $\triangleright$  an action can be attached to rising and falling edges
- $\triangleright$  Remember to check for logic inversions (pressed is a falling edge)
- $\triangleright$  Actions occur independently from the main-loop

## <span id="page-9-0"></span>Part II

**[Timers](#page-9-0)** 

Dr Alun Moon [Control systems and Computer Networks](#page-0-0) Lecture 02.2 10 / 15

イロト イ部 トイヨ トイヨト

 $\bar{\Xi}$ 

 $-990$ 

- $\triangleright$  For many applications we want something to happen periodically
- $\triangleright$  using loops and delays is problematic

```
while(1) {
    int sensor = ispressed(SW1);
    printf("button is %s presesed", sensor?"":"not" );
    wait(1):
}
```
- $\blacktriangleright$  Timing depends on execution time of code.
	- difficult to predict
	- varies from loop to loop

- $\triangleright$  We can generate interrupts from a hardware timer
- $\triangleright$  these can be set at a particular period
- $\triangleright$  an IRQ is generated an each period.
- $\blacktriangleright$  Accurate precise times
	- lower resolution the system clock  $\sim$  8 ns
	- upper bound when the counter rolls over 34 s for 32 bits
	- for 4 chained timers  $2.7 \times 10^{30}$  s ( $8 \times 10^{22}$  a or  $6 \times 10^{12}$  universe)

つへへ

#### Using a PIT Soft timers

- $\triangleright$  Once we have a periodic tick we can do interresting things
- $\blacktriangleright$  the ISR can count ticks

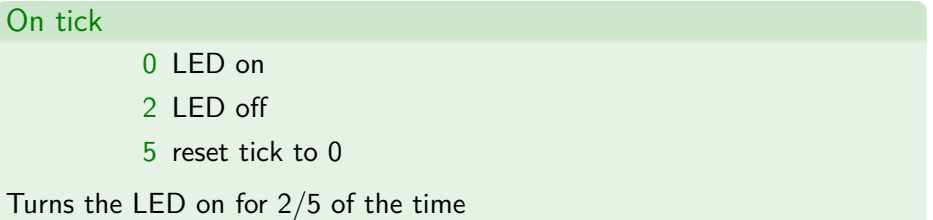

4 0 8

The MBed library uses a single soft-timer to handle PIT interrupts

```
Ticker pit;
pit.attach(flash,0.5);
while(1);
```
- ▶ Attaches the flash function to be called every 0.5 s
- $\blacktriangleright$  Happens independently to main-loop
- $\triangleright$  Concurrency! (without the messing about with OS)
- $\blacktriangleright$  Library supports any number of PIT interrupts

## <span id="page-14-0"></span>Interrupt timing

The fine details

 $\triangleright$  There is a delay between the IRQ being raised and the ISR starting. IRQ <u>|</u> 'main' execution  $\overline{IR}$   $\overline{I}$ Interrupt latency  $\Box$  $\blacktriangleright$  Remember not to make ISRs too long  $IRQ \perp$ **Bad** Good

 $\leftarrow$   $\Box$